**למורים שלום –**

**האוסף שלפניכם עוצב בידי ד"ר יבגני קנל במסגרת עבודתו כמורה מוביל המנחה את סדנת המורים לעיצוב תוכנה מבוסס עצמים בבאר שבע )תשס"ח – תשס"ט(.**

**יבגני העמיד את הקובץ כולו לרשות כלל המורים.**

**לא ניתן היה לשחזר מי הם האבות הקדמונים והיוצרים של חלק ניכר מהשאלות הכלולות בקובץ ולכן לא הוזכרו שמות היוצרים. מורים המזהים את יצירותיהם בקובץ מוזמנים לפנות אלינו ואנו ניתן להם את כל הקרדיט המגיע להם. עמכם הסליחה.** 

**הקובץ עולה למאגר כפי שנשלח במקורו. במידה וימצאו בו שגיאות או תיקונים אנא ידעו אותנו בהקדם.**

**מאחלים לכם שתשתמשו בקובץ בהנאה וביעילות** 

**יבגני ועפרה** 

**כ"ה/תשרי/תשע"ז**

#### **מבחן במדעי המחשב ב' עיצוב תוכנה - רקורסיה**

**שאלה 1**

1( נתונה פעולה רקורסיבית הבאה: int what(int[] a, int k){ טענת כניסה: הפעולה מקבלת כפרמטרים מערך בגודל n ומספר שלם// if  $(k == 1)$ return 0; else return what $(a, k-1)+a[k]\%2;$ } א. בהינתן  $n=8$  ומערך a הבא מה תחזיר הפעולה עבור הקריאה **(,7a(what .)חובהלהראותאתדרךהפתרון!**( ב. השלם את טענת היציאה של הפעולה. 2( נתונה פעולה רקורסיבית הבאה: int something(int[] a, int x, int y){ טענת כניסה: הפונקציה מקבלת כפרמטרים מערך בגודל n ושני מספרים שלמים// if  $(x == y)$  return a[x] % 10; else if  $(a[y] \mathcal{N}10 > a[x] \mathcal{N}10)$  return something  $(a, x+1, y)$ ; else return something (a, x,y-1) ; } א. בהינתן  $\mathop{\rm n}=10$  ומערך a הבא מה תחזיר הפעולה עבור הקריאה **(,2,7a (something .** מה תחזיר הפעולה עבור הקריאה **(-1n,0,a (something .** ב. השלם את טענת היציאה של הפונקציה. **שאלה 2** נתונה הפעולה הרקורסיבית הבאה:  $(1$ int what1(int[]  $a$ , int k){ טענת כניסה: הפונקציה מקבלת כפרמטרים מערך בגודל n ומספר שלם// if (k==a.length)return 0; else return what $(a, k+1)+a[k]\% 2;$ } א. בהינתן מערך a הבא מה תחזיר הפעולה עבור הקריאה **(,3a(1what .)חובהלהראותאתדרךהפתרון!**( ב. השלם את טענת היציאה של הפעולה. 2( נתונה הפעולה הרקורסיבית הבאה: int something(int[] a, int x, int y){ טענת כניסה: הפונקציה מקבלת כפרמטרים מערך בגודל n ושני מספרים שלמים// if  $(x == y)$  return a[x]; else if  $(a[y] > a[x])$  return something  $(a, x+1, y)$ ; else return something (a, x,y-1) ; } א. בהינתן n=10 ומערך a הבא מה תחזיר פעולה עבור הקריאה **(,2,7a (something .** מה תחזיר פעולה עבור הקריאה **(-1n,0,a (something .** ב. השלם את טענת היציאה של הפעולה. 0 1 2 3 4 5 6 7 8 | 11 | 16 | 18 | 13 | 31 | 62 | 52 0 1 2 3 4 5 6 7 8 9 12 | 323 | 182 | 48 | 120 | 67 | 34 | 125 | 3 | 92 0 1 2 3 4 5 6 7 7 | 12 | 6 | 8 | 1 | 3 | 6 | 5 0 1 2 3 4 5 6 7 8 9 12 3 1 8 0 6 4 -1 3 9

```
כ"ה/תשרי/תשע"ז
```
## **שאלה :3**

נתונות 3 הפעולה הבאות:

```
boolean what1 ( int num1, int num2){
הפעולה מקבלת מספרים <u>שלמים חיוביים</u> 1num1 ו-/num//
    if (num1==num2) return true;
    else
            if (num1*num2 == 0) return false ;
            else
                return what1 ( num1 / 10, num2 / 10 ); 
}
boolean what2 ( int num1, int num2){
הפעולה מקבלת מספרים <u>שלמים אי-שלילים</u>1num2 ו-1num2/
    if(num2==0)return true;
    if (num1==num2)return true
    else
            if num1<num2) return false;
            else
                return what2 ( num1 –num2, num2); 
}
int what3(int[] a, int k, int r ){
  if (k < r) {
              if (what1(a[k], a[k+1])) return what3(a,k+1,r);
                 else
                 if (what2(a[k],k) && what2(a[k+1], k+1))return 1+what3(a,k+1,r);
                    else
                       return what3(a,k+1,r);
 } 
        else return 0;
}
                       א. הבא דוגמה למספר 14 =/ N כך שהזימון (,14N(1what יחזיר אמת. 
                                                   רשום את מעקב אחר ביצוע הפעולה.
     ב. האם קיים מספר דו-ספרתי N שזימון (N+1,N(1what מחזיר שקר? הסבר את תשובתך.
                                                      ג. מה מבצעת הפונקציה 1what?
    ד. מה מבצעת הפונקציה 2what ?תן דוגמאות לשני זימונים של הפונקציה )אחת שיחזיר אמת 
                                                                     ושנייה – שקר(
                         ה. נתון מערך חד-מימדי A בגודל ,10 המכיל מספרים שלמים וחיוביים
```
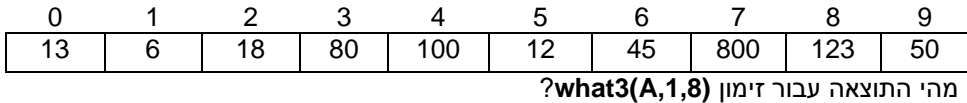

רשום את המעקב אחר ביצוע הפעולה **3what**.

*הערה*: אין צורך להראות מעקב אחר הפונקציה **1what** ו**2**-**what**

**ו.** מה מבצעת הפעולה **3what**?

# **שאלה:4**

לפניך כותרת של פעולה רקורסיבית :

### **int f( int m1, int m2)**

טענת כניסה : הפעולה מקבלת כפרמטרים שני מספרים שלמים. 2m<1m . //  $\mu$  טענת יציאה : הפעולה מחזירה את סכום כל המספרים מ- m1 עד m2 (כולל שני המספרים).  $\mu$ 

- א. השלם את גוף הפעולה F.
- ב. נתונה פעולה **t** אשר משתמשת בפעולה **f** :

### **boolean t(int i, int j, int[] a**  $\{$

טענת כניסה : הפונקציה מקבלת כפרמטרים שני מספרים שלמים עוקבים ומערך. n גודל המערך. // טענת יציאה : \_\_\_\_\_\_\_\_\_\_\_\_\_\_\_\_\_\_\_\_\_\_\_\_\_\_\_\_\_\_\_\_\_\_\_\_\_\_\_\_\_\_\_\_\_\_\_. //

if ( $j == a.length-1$ ) return false; else return  $(a[i+1] == f(a[i], a[i]) || t(i+1, i+1,a));$ 

}

. עקוב אחרי ביצוע הקריאה הבאה **(System.out.println**(t(0,1,A)); ג. עקוב אחרי ביצוע ה

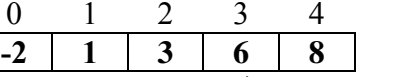

ד. השלם את טענת היציאה עבור הפעולה T .

# **שאלה:5**

לפניך הפעולות doWhat.

int doWhat(int num, int i){ if ((num+i) %  $10 = 0$ ) return num+i; else if ((num-i) %  $10 = 0$ ) return num-i; else return doWhat(num,i+1); }

- int doWhat(int n){ return doWhat(n,0); }
- א. ערוך מעקב עבור הזימון ;(System.out.println( doWhat(791)) א.
- ב. ערוך מעקב עבור הזימון ;(System.out.println (doWhat (87)) ב.
	- ג. מה מטרת הפעולה?

```
כ"ה/תשרי/תשע"ז
```
#### **מבחן במדעי המחשב ב' עיצוב תוכנה - רקורסיה**

```
שאלה:6
```

```
boolean what ( int num , int digit){
הפעולה מקבלת מספר שלם חיובי num וספרה digit//
   if (num < 10)
          if (num == digit)return true;
            else return false;
   else 
      return what ( num /10, digit ); 
}
void display( int [] a, int low , int high){
       if \text{low} \leq \text{high}\if (what ( a[low], low % 10 )) System.out.println ( a[low] ); 
                 display (a, low + 1, high);
              }
       else 
       System.out.println ( "***" );
}
                 א. הבא דוגמה למספר תלת-ספרתי N כך שהזימון (,4N(what יחזיר אמת. 
                                             רשום את מעקב אחר ביצוע הפעולה.
                 ב. האם קיימת ספרה Dig שעבורה כל זימון (Dig ,N(what מחזיר שקר?
                                                           הסבר את תשובתך.
                                                    ג. מה מבצעת הפעולה what? 
                                                ד. נתון מערך חד-מימדי A בגודל 13
 0 1 2 3 4 5 6 7 8 9 10 11 12
 5 | 112 | 123 | 333 | 4 | 598 | 4656 | 7 | 282 | 919 | 35 | 1561 | 1275
```
מה הפלט עבור זימון **(display(A,4,10**?

רשום את המעקב אחר ביצוע הפעולה **display**. אין צורך להראות מעקב אחר הפעולה **what**. **ה.** מה מבצעת הפעולה **display**?

## **שאלה:7**

נתונות שני פעולות רקורסיביות

double **check**(int[] a, int p, int q){

טענת כניסה: הפעולה מקבלת מערך מספרים שלמים ושני מספרים שלמים//

```
if (p == q)return a[p];
    else 
    if (p+1 == q) return (double)(a[p]+a[q])/2;else return check(a, p+1,q-1);
```

```
}
```
boolean **secret** (int[] a, int p){

if (p==a.length-1) return **true**;

else

```
return a[p] >check (a, p+1, a.length-1) && secret (a, p+1);
```
}

```
\,7 ד''ר יבגני קנל\,
```
#### **מבחן במדעי המחשב ב' עיצוב תוכנה - רקורסיה**

 $\alpha$ ן ערך מעקב ורשום מה תחזיר הפעולה  $\mathrm{check}(a,0,5)$  עבור מערך  $\kappa$ 

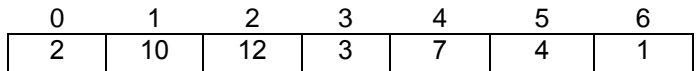

- ב( ערוך מעקב ורשום מה מחזירה הפונקציה (,0a (**secret** עבור המערך **a** { **17, 10, 4, 3, 8** {
- ג( תן דוגמא למערך חדש שיש בו לפחות **6** איברים ועבורה יוחזר **'אמת'**.
- ד( תן דוגמא למערך חדש שיש בו לפחות **6** איברים ועבורה יוחזר **'שקר'** .
- ה( מה מבצעת הפעולה **secret**, ומה מבצעת הפעולה **check** ?הסבר בקצרה.

#### **שאלה8**

נתונה פעולות sod, secret הבאות:

double **sod** (int n, int c, double a){ if (n==0&&c==0) return 0; else if( n==0) return a/c; else return **sod** (n/10, c+1, a+ n % 10); } double **sod** (int n){ n – מספר שלם גדול מ- 0 // return **sod** (n,0,0); } boolean **secret1** (int[] a, int m){ if(m==0) return **true;** else boolean **secret1** (int [] a){ a – מערך מספרים שלמים // כל האיברים במערך גדולים מ0- // return **secret1** (a,a.length-1);

 return **secret**1 (a,m-1) &&  $(sod (a[m]) - sod (a[m-1]) == 1);$ }

}

- א. עקוב אחרי זימון (3234) **sod** ורשום את תוצאת הזימון.
	- ב. נתון מערך a בגודל 6=n :

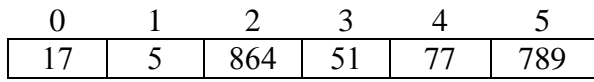

עקוב אחרי זימון (a (**1secret** ורשום את תוצאות הזימון.

- ג. שנה את סדר האיברים במערך a כך שזימון (a (1**secret** יחזיר את תוצאה ההפוכה לזו שהתקבלה בסעיף ב'.
	- ד. רשום את טענות היציאה של הפעולות **1secret** ו-**sod**.

```
public static boolean what (int n, int d)
   {
      if (n < 10)
        return n==d;
     if (n \% 10 == d)
        return true;
      return what (n/10,d);
   }
public static boolean what (int n, int d)
   {
      if (n < 10)
        return n==d;
     if (n \% 10 != d)
        return what (n/10,d);
     if (n/10\%10 == d) return false;
      return what (n/100*10 + d, d);
   }
public static boolean what (int n, int d)
   {
      if (n < 10)
        return false;
     if (n < 100) return n == 11*d;
     if (n \% 10 != d)
        return what (n/10,d);
     if (n/10\%10 := d) return true;
      return what (n/100*10 + d, d);
   }
public static boolean what (int n, int d)
   {
      if (n < 10)
        return false;
     if (n < 100) return n == 11*d;
     if (n \% 10 != d)
        return what (n/10,d);
     if (n/10\%10 := d) return true;
      return what (n/100*10 + d, d);
   }
```